# Social Network Analysis for Computer Scientists Fall 2023 — Assignment 2

### https://liacs.leidenuniv.nl/~takesfw/SNACS

Deadline: October 23, 2023

This document contains three exercises that each consist of various numbered questions that together form Assignment 2 of the Social Network Analysis for Computer Scientists course taught at Leiden University.

For each question, the number of points awarded for a 100% correct answer is listed between parentheses. In total, you can obtain 100 points and 10 bonus points. Your assignment grade is computed by dividing your number of points by 10. Please do not be late with handing in your work. You have to hand in the solutions to these exercises **individually**. Discussing the harder questions with fellow students is allowed, but writing down identical solutions is not.

Clearly and concisely describe how you obtained each answer. Write down any nontrivial assumptions that you make. For the exercises that require programming, you can use any programming language, scripting language or toolkit; a trivial option is to use GEPHI and NETWORKX that were covered in the course. In any case, always clearly describe which tools and languages you used and how you obtained your answer using these tools. Recall that omission of a reference to source material is considered plagiarism. When asked for an algorithm, use simple and consistent pseudo-code. Include relevant source code, for example, in an Appendix that you reference in your answers. Please use the listings package for including source code. If you used an interative notebook, use nbconvert to convert the notebook to regular source code.

**Submission.** Hand in your solutions via Brightspace, in one .pdf file, typeset using IATEX. Remember to specify your name and student ID (ULCN number) on top of your assignment. **Do not copy the full text of each question into your document** (if you do, you may be asked to resubmit). Just stating the question number and then your answer, is sufficient. If you really need to submit multiple files, please attach them all in one submission. If you want to make a new submission, replacing your previous submission, make sure to again include all the files in that submission. Thank you for taking this into consideration.

Questions or remarks? Ask your questions during one of the weekly lectures or lab sessions, or send an e-mail. Good luck!

#### Exercise 1: Clustering and centrality (18p)

The average clustering coefficient C(G) of a connected undirected network G = (V, E) indicates the extent to which nodes cluster together, and is based on the node clustering coefficient c(v) of the nodes  $v \in V$ . The two are defined as follows.

$$C(G) = \frac{1}{n} \cdot \sum_{v \in V} c(v)$$
$$c(v) = \frac{2 \cdot |\{(u, w) \in E : (u, v) \in E \land (v, w) \in E\}|}{\deg(v) * (\deg(v) - 1)}$$

Here, deg(v) is the degree of node v, and to avoid divide by zero errors, c(v) is assumed to be equal to 0 if  $deg(v) \leq 1$ . The undirected graph is modelled as a directed graph with a symmetric edge set. We use n = |V| for the number of nodes.

- (3p) Question 1.1 Name two types of networks that have an average clustering coefficient of 0 by definition and one type of network that has an average clustering coefficient of 1 by definition.
- (2p) Question 1.2 What type of network are we dealing with if the average clustering coefficient is not equal to 0 and not equal to 1, but all nodes have the same node clustering coefficient value?
- (4p) Question 1.3 Prove that for any undirected network G = (V, E), there exists a node  $v \in V$  such that its node clustering coefficient value c(v) is greater than or equal to the average local clustering coefficient C(G) of the entire network.
- (4p) Question 1.4 Consider a *bipartite network*, with its two types of nodes, and suppose there are  $n_1$  nodes of type one and  $n_2$  nodes of type two. Show that the mean degrees  $k_1$  and  $k_2$  of the two node types are given by

$$k_2 = \frac{n_1}{n_2} \cdot k_1$$

(5p) Question 1.5 Centrality measures are commonly used to assess the importance of individual nodes, based on their structural position in the network. By sorting nodes in the network by their centrality value, we can create a ranking of nodes. Discuss two special types of networks that we could be dealing with if the node ranking produced by *degree centrality* is equal to that of *betweenness centrality*.

## Exercise 2: Diameter computation (12p)

Apply the BoundingDiameters algorithm on paper to find the exact diameter (maximum distance, length of a longest shortest path) of the undirected graph in Figure 1. The algorithm is discussed during the lectures and explained in:

F.W. Takes and W.A. Kosters, Determining the Diameter of Small World Networks, in *Proceedings of the 20th ACM International Conference on Information and Knowledge Management (CIKM)*, pp. 1191-1196, 2011.

doi: http://dx.doi.org/10.1145/2063576.2063748 or see

http://liacs.leidenuniv.nl/~takesfw/pdf/diameter.pdf.

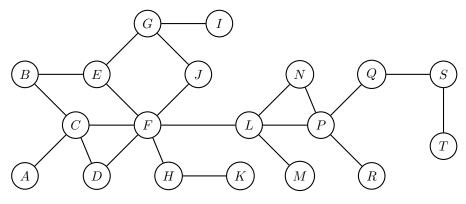

Figure 1: An undirected graph with 19 nodes.

You do not have to do the prepruning step discussed in the paper. Explain your steps in detail, and mention any nontrivial assumptions. As a selection strategy, alternate between choosing the node with the largest upper bound value and the node with the smallest lower bound value, breaking ties by taking the node with the highest degree. How many iterations did it take to compute the diameter, and how does this compare to the naive method for diameter computation?

## Exercise 3: Twitter network analysis (70p+10p)

This is a practical exercise, for which you can use any toolkit or programming language. Two samples of Twitter datasets can be found at

https://liacs.leidenuniv.nl/~takesfw/SNACS/twitter-small.tsv and https://liacs.leidenuniv.nl/~takesfw/SNACS/twitter-larger.tsv.

The full dataset (not required until bonus Question 3.8) can be found at

/vol/share/groups/liacs/scratch/SNACS/twitter.tsv and /data/SNACS/twitter.tsv.

The above two files are identical, where the first is in the university/ISSC-provided remote Linux environment (see their helpdesk portal https://liacs.leidenuniv.nl/ict) and the second in the LIACS data science lab environment (see https://rel.liacs.nl, only accessible internally).

Up until now, we have only looked at social network data which was already in a nicely formatted edge list. In practical network analysis research, this rarely ever happens. Therefore we will now work with real raw data from a Twitter crawl [2]. The dataset twitter.tsv contains over 450,000,000 tweets, crawled from June 2009 to December 2009. The file twitter-small.tsv contains a small subset of these tweets that can, after preprocesing, be handled with Gephi, whereas twitter-large.tsv contains a bit larger subset that can be analyzed using for example NetworkX. Each line of these files contains one tweet, consisting of three tab-separated ('\t') fields denoting the timestamp, user who sent the tweet and the content of the tweet. For example: 2009-07-05 14:07:18 aeneas Hi @achilles, how are you? #old In the tweet content, a word starting with the @ symbol (such as @achilles) means that user achilles is being mentioned by user aeneas, indicating that the tweet by aeneas was directed at or specifically about achilles. We refer to this as a *mention*. Mentions are the most direct sign of public communication on Twitter. Tweets can also be directed at more than one user.

The mention graph is a Twitter network represented by a directed graph. The set of nodes consists of users (anyone sending out a tweet or being mentioned by someone else in a tweet). The set of links consists of all user pairs (x, y) such that user x mentioned user y at least once. Although this aspect can be ignored until Question 3.6, this is in fact a weighted directed graph where the number of times a user x mentions another user y is the link weight. Now, for the twitter-small.tsv dataset, answer Question 3.1–3.6.

(16p) Question 3.1 Extract the mention graph from the Twitter data. Relevant steps to do this could be:

- Parse the input file line by line (for example using Python or Perl).
- Generate the adjacency list: for each user (identified by its username), keep a list of the users that this user mentions, and count the number of mentions.
- Output the adjacency list as a weighted edge list csv-file.

Discuss the steps that you took, and describe the issues that you ran into while parsing this "real-world" data, and how you solved them. For example, discuss possible text mining and parsing issues. Important: from your description, it should be possible to unambiguously reproduce your network dataset; points are mostly awarded for reproducibility, and not merely for correctness.

(12p) Question 3.2 Present relevant statistics of your mention graph, including at least

- (1p) the number of nodes and edges,
- (2p) number and size of the strongly and weakly connected components,
- (1p) density,
- (3p) indegree and outdegree distributions,
- (1p) (approximated) average node clustering coefficient,
- (3p) (undirected) (approximated) distance distribution of the giant component.
- (1p) (undirected) (approximated) average distance in the giant component, and
- (8p) Question 3.3 Determine the top 20 users based on three different centrality measures (for example, betweenness, closeness and degree centrality). Mention how you deal with directionality. Discuss the results. Think of a way to compare the similarity of the rankings using some measure, apply it, and briefly interpret the results.
- (6p) Question 3.4 Apply a community detection algorithm to the giant component of your mention graph, and manually interpret and discuss the results.
- (10p) Question 3.5 Visualize the giant component of the network (for example using Gephi), making the color of a node dependent on the community and the size of a node dependent on some sensible centrality measure. You could use node labels for the Twitter usernames and edge width to visualize the link weight.
- (6p) Question 3.6 A weight distribution indicates how often each link weight occurs. Present this distribution using a proper diagram.
- (12p) Question 3.7 Answer Question 3.2 for the larger dataset twitter-larger.tsv.
- (10p, bonus) Question 3.8 Answer Question 3.2 for the full 450M tweet dataset given in the file twitter.tsv. This is very challenging, and may require you to systematically filter certain users and links, for example based on some threshold for the number of mentions. If you succeed on x% of the data, you can get up to x% of the 10 bonus points. Only do this after answering all the other questions, and remember to explain your steps.

<sup>[2]</sup> J. Yang and J. Leskovec, Temporal variation in online media, in Proceedings of WSDM, pp. 177–186, 2011. Available at dx.doi.org/10.1145/1935826.1935863